# EVQ6527-F-00A

40V, 0.8A Deca Half-Bridge Motor Driver **Evaluation Board** 

## DESCRIPTION

The EVQ6527-F-00A is an evaluation board for the MPQ6527, a ten channel Half-Bridge gate driver with serial input control. The input voltage ranges from 5.5V to 40V, with the up to 0.8A output current capability.

The ten half-bridges of MPQ6527 can be controlled separately from a standard serial data interface, and have various diagnostic functions.

MPQ6527 has very low quiescent current in standby mode, and it requires a minimum number of readily available standard external components. The MPQ6527 with AEC-Q100 is available in a TSSOP28-EP package.

## **ELECTRICAL SPECIFICATION**

| Parameter      | Symbol          | Value  | Units |  |
|----------------|-----------------|--------|-------|--|
| Input Voltage  | V <sub>IN</sub> | 5.5-40 | V     |  |
| Output Current | lo              | 0.8    | Α     |  |

## **FEATURES**

- Wide 5.5V to 40V Operating Voltage Range
- Up to 0.8A Output Current
- Rdson (HS+LS) typically 1.3Ω
- Very Low Quiescent Current in Standby Mode Versus Total Temperature Range
- Serial Data Interface
- Daisy Chaining Possible
- Various Diagnostic Functions: Shorted Output, Open-Load, Over-Temperature, Over-Voltage and Under-Voltage.
- Available in a TSSOP28-EP Package
- Available in AEC-Q100 Grade 1

## **APPLICATIONS**

- Motor Drivers
- Telecom Half-Bridge Power Supplies
- Avionics DC/DC converters

All MPS parts are lead-free, halogen-free, and adhere to the RoHS directive. For MPS green status, please visit the MPS website under Quality Assurance. "MPS" and "The Future of Analog IC Technology" are registered trademarks of Monolithic Power Systems, Inc.

## **EVQ6527-F-00A EVALUATION BOARD**

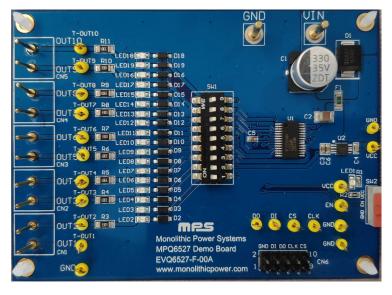

(L × W × H) 9.73cm x 7.16cm x 1cm

| Board Number  | MPS IC Number |  |  |
|---------------|---------------|--|--|
| EVQ6527-F-00A | MPQ6527GF     |  |  |

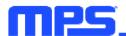

## **EVALUATION BOARD SCHEMATIC**

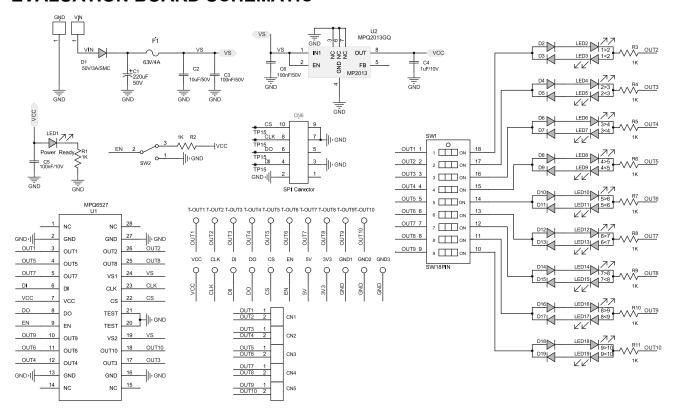

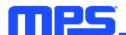

## **EVQ6527-F-00A BILL OF MATERIALS**

| Qty | Ref                                                                                                    | Value     | Description                           | Package | Manufacturer | Part Number        |
|-----|----------------------------------------------------------------------------------------------------|-----------|---------------------------------------|---------|--------------|--------------------|
| 21  | 3.3V, CLK,<br>CS, DI, DO,<br>EN, GND1,<br>GND2,<br>GND3,<br>OUT1, OUT2,<br>OUT3, OUT4,<br>OUT5, OUT6,<br>OUT7, OUT8,<br>OUT9,<br>OUT10, VCC,<br>VS1 |           | Test Point                            |         |              |                    |
| 1   | C1                                                                                                    | 330µF/35V | Electrolytic<br>Capacitor;<br>35V;SMD | SMD     | Panasonic    | EEV-TG1J221Q       |
| 1   | C2                                                                                                    | 10μF/50V  | Ceramic<br>Capacitor; X7R             | 1210    | Murata       | GRM32ER71H106KA12L |
| 3   | C3, C5, C6                                                                                                    | 100nF/50V | Ceramic<br>Capacitor;50V;<br>X7R      | 0603    | Murata       | GCJ188R71H104KA12D |
| 1   | C4                                                                                                    | 1μF/6.3V  | Ceramic<br>Capacitor;6.3V<br>;X5R     | 0603    | Murata       | GRM188R60J475ME19D |
| 10  | CN1, CN2,<br>CN3, CN4,<br>CN5                                                                                                    |           | 1mm Needle                            |         |              |                    |
| 1   | CN6                                                                                                    |           | 2.54mm<br>Connector;<br>Dual Row      | DIP     |              |                    |
| 1   | D1                                                                                                    | B340      | Diode;40V;3A;                         | SMC     | Diodes       | B340               |
| 18  | D2, D3, D4,<br>D5, D6, D7,<br>D8, D9, D10,<br>D11, D12,<br>D13, D14,<br>D15, D16,<br>D17, D18,<br>D19                                               | 1N4148W   | Diode;75V;0.1<br>5A;                  | SOD-123 | Diodes       | 1N4148W            |
| 1   | F1                                                                                                    | CC12H4A   | Fuse;63V;4A;                          | 1206    | COOPER       | CC12H4A            |
| 2   | GND,VIN                                                                                                    |           | 2mm Needle                            |         |              |                    |
| 1   | LED1                                                                                                    |           | LED;Red;                              | 0805    | BRIGHT LED   | BL-HUE35A-AV-TRB   |

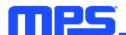

# EVQ6527-F-00A BILL OF MATERIALS (continued)

| Qty | Ref                                                                                                    | Value                 | Description                                                 | Package | Manufacturer | Part Number      |
|-----|----------------------------------------------------------------------------------------------------|-----------------------|-------------------------------------------------------------|---------|--------------|------------------|
| 18  | LED2, LED3,<br>LED4, LED5,<br>LED6, LED7,<br>LED8, LED9,<br>LED10, LED11,<br>LED12, LED13,<br>LED14, LED15,<br>LED16, LED17,<br>LED18, LED19 | BL-<br>HUF35A-<br>TRB | LED;Green;                                                  | 0805    | BRIGHT LED   | BL-HGE36A-AV-TRB |
| 2   | R1, R2                                                                                                    | 1k                    | Film Resistor, 1%                                           | 0603    | Yageo        | RC0603FR-071KL   |
| 9   | R3, R4, R5, R6,<br>R7, R8, R9, R10,<br>R11                                                                                                   | 3.3k                  | Film<br>Resistor;1%                                         | 1206    | Yageo        | RC1206FR-073K3L  |
| 1   | SW2                                                                                                    |                       | Switch                                                      |         |              |                  |
| 1   | SW1                                                                                                    | 9-bit                 | Dial switch                                                 | SMD     | Wurth        | 418121270809     |
| 1   | U2                                                                                                    | MPQ2013A<br>GQ-33-Z   | 3.3 step down regulator                                     | QFN     | MPS          | MPQ2013AGQ-33-Z  |
| 1   | U1                                                                                                    | MPQ6527               | Half-bridge<br>motor driver with<br>serial input<br>control | TSSOP   | MPS          | MPQ6527GF-R2     |

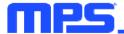

## PRINTED CIRCUIT BOARD LAYOUT

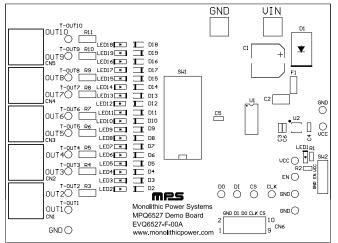

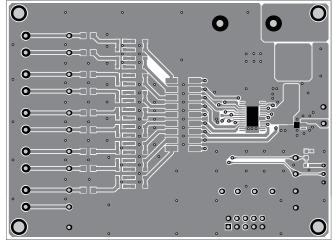

Figure 1: Top Silkscreen Layer

Figure 2: Top Layer

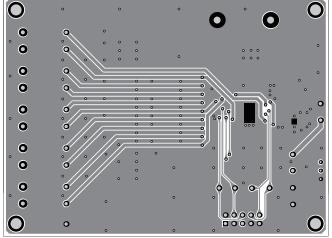

Figure 3: Bottom Silkscreen Layer

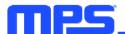

## **QUICK START GUIDE**

## 1. Setup Condition

- a. Switch SW2 to the downwards to enable the IC.
- b. Apply external SPI signals to the CN6.
- c. Connect load to the OUT1 to OUT10.
- d. 3.3V VCC power supply is on board.
- e. Attach the VIN power supply with recommended operating range (5.5V to 40V) to the VIN and GND terminals respectively.

#### 2. Monitors

- a. For the H-bridge applications, rotation direction of DC motors can be observed by LEDs if SW1 switches to ON position.
  - b. All pins are easy accessible via test points.

## **GUI OPERATION ILLUSTRATION**

The GUI achieves a simple control for the ten channel half-bridge

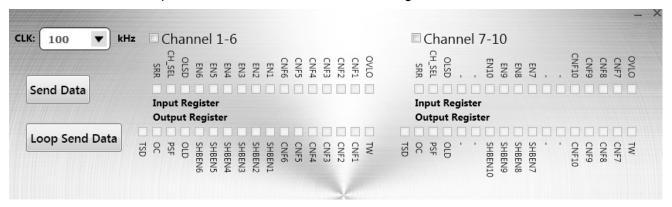

- a. Tick the "Channel1-6" and "Channel7-10" to select corresponding channels.
- b. Freely configure to the input registers according to the datasheet.
- c. Select SPI clock signal frequency through the CLK drop-down menu.
- d. Click "Send Data" to send for one time, and click "Loop Send Data" to send data repeatedly with a fixed frequency.
- e. All register bits are labeled, and easy to find the status of all output bits.

NOTICE: The information in this document is subject to change without notice. Users should warrant and guarantee that third party Intellectual Property rights are not infringed upon when integrating MPS products into any application. MPS will not assume any legal responsibility for any said applications.